# Rcpp Workshop Part III: Advanced Rcpp

#### <span id="page-0-0"></span>Dr. Dirk Eddelbuettel

<edd@debian.org> <dirk.eddelbuettel@R-Project.org>

Sponsored by [ASA,](http://www.amstat.org) [CTSI](https://ctsi.mcw.edu) and [PCOR](http://www.mcw.edu/PCOR.htm) [Medical College of Wisconsin](http://www.mcw.edu) Milwaukee, WI May 11, 2013

# **Outline**

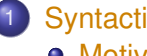

#### 1 [Syntactic sugar](#page-1-0) **•** [Motivation](#page-1-0)

- **[Contents](#page-6-0)**
- [Operators](#page-8-0)
- **•** [Functions](#page-12-0)
- <span id="page-1-0"></span>**•** [Performance](#page-17-0)

Recall the earlier example of a simple (albeit contrived for the purposes of this discussion) [R](http://www.r-project.org) vector expression:

**ifelse**  $(x \lt y, x \star x, -(y \star y))$ 

which for a given vector  $x$  will execute a simple transformation.

We saw a basic C implementation. How would we write it in  $C_{++}$  ?

### Motivating sugar examples/part3/sugarEx1.cpp

#### Maybe like this.

```
SEXP foo(SEXP xx, SEXP yy) {
  int n = x.size();
  NumericVector res1( n );
  double x_{-} = 0.0, y_{-} = 0.0;
  for (int i=0; i<n; i++) {
    x_{-} = x[i];y = y[i];if (R IsNA(x) || R IsNA(y) }
      res1[i] = NA REAL;
    } else if (x_ - < y_+) {
      res1[i] = x * x;} else {
      res1[i] = -(y_ * y_);}
  }
  return(x);
}
```
Motivating sugar examples/part3/sugarEx2.cpp

#### But with sugar we can simply write it as

```
SEXP foo( SEXP xx, SEXP yy) {
  NumericVector x(xx), y(yy) ;
  return ifelse(x < y, x \cdot x, -(y \cdot y));
}
```
#### Or using Rcpp Attributes:

```
#include <Rcpp.h>
NumericVector f(NumericVector x, NumericVector y) {
  return ifelse(x < y, x \cdot x, -(y \cdot y));
}
```
Sugar: Another example examples/part3/sugarEx3.cpp

Sugar also gives us things like  $\text{supp1v}$  on  $C_{++}$  vectors:

```
double square( double x){
  return x*x ;
}
SEXP foo( SEXP xx ){
  NumericVector x(xx) ;
  return sapply( x, square ) ;
}
```
# **Outline**

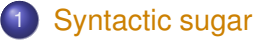

- [Motivation](#page-1-0)
- **[Contents](#page-6-0)**
- [Operators](#page-8-0)
- **•** [Functions](#page-12-0)
- <span id="page-6-0"></span>**•** [Performance](#page-17-0)

# Sugar: Overview of Contents

logical operators  $\langle \rangle$ ,  $\langle \rangle$  =,  $\rangle$  =,  $\langle \rangle$  =,  $\langle \rangle$  arithmetic operators  $+$ ,  $-$ ,  $\star$  / functions on vectors abs, all, any, ceiling, cumsum, diag, diff, exp, head, ifelse, is\_na, lapply, mean, pmin, pmax, pow, rep, rep\_each, rep\_len, rev, sapply, seq\_along, seq\_len, sd, sign, sum, tail, var, functions on matrices outer, col, row, lower\_tri, upper\_tri, diag statistical functions (dpqr) rnorm, dpois, qlogis, etc...

More information in the Repp-sugar vignette.

# **Outline**

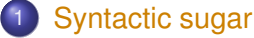

- [Motivation](#page-1-0)
- **[Contents](#page-6-0)**
- **o** [Operators](#page-8-0)
- **•** [Functions](#page-12-0)
- <span id="page-8-0"></span>**•** [Performance](#page-17-0)

### Binary arithmetic operators

#### Sugar defines the usual binary arithmetic operators :  $+, -, *, /$ .

*// two numeric vectors of the same size* NumericVector x ; NumericVector y ;

#### *// expressions involving two vectors*

NumericVector res =  $x + y$ ; NumericVector res = x - y ; NumericVector res =  $x * y$ ; NumericVector res = x / y ;

#### *// one vector, one single value*

NumericVector res =  $x + 2.0$  ; NumericVector res =  $2.0 - x$ ; NumericVector res =  $y * 2.0$ ; NumericVector res = 2.0 / y;

#### *// two expressions*

NumericVector res =  $x * y + y / 2.0$ ; NumericVector res =  $x * (y - 2.0)$ ; NumericVector res =  $x / (y * y)$  ;

# Binary logical operators

#### *// two integer vectors of the same size*

NumericVector x ; NumericVector y ;

#### *// expressions involving two vectors*

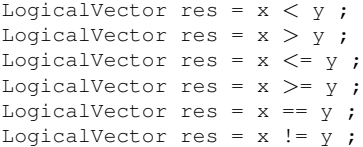

#### *// one vector, one single value*

LogicalVector res =  $x < 2$ ; LogicalVector res =  $2 > x$ ; LogicalVector res =  $v$   $\leq$  = 2 ; LogicalVector res =  $2$  != y:

#### *// two expressions*

LogicalVector res =  $(x + y) < (x * x)$ ; LogicalVector res =  $(x + y)$   $>=$   $(x * x)$ ; LogicalVector res =  $(x + y)$  ==  $(x * x)$ ;

# Unary operators

*// a numeric vector* NumericVector x ;

*// negate x* NumericVector res = -x ;

*// use it as part of a numerical expression* NumericVector res =  $-x$   $\star$  (  $x + 2.0$  ) :

*// two integer vectors of the same size*

NumericVector y ; NumericVector z ;

*// negate the logical expression "y* < *z"* LogicalVector res =  $!$  (  $y < z$ );

# **Outline**

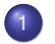

### 1 [Syntactic sugar](#page-1-0)

- [Motivation](#page-1-0)
- **[Contents](#page-6-0)**
- [Operators](#page-8-0)
- **•** [Functions](#page-12-0)
- <span id="page-12-0"></span>**•** [Performance](#page-17-0)

# Functions producing a single logical result

```
IntegerVector x = \text{seq len}( 1000 ) ;
all(x \star x < 3) ;
any (x*x < 3) ;
```

```
// wrong: will generate a compile error
bool res = any (x < y) ) ;
// ok
bool res = is true( any( x < y ) )
bool res = is_false( any( x < y))
```

```
bool res = is_na( any( x < y))
```
# Functions producing sugar expressions

IntegerVector x = IntegerVector::create( 0, 1, NA\_INTEGER, 3 ) ;

```
is na(x)all( is na(x ) )
any (! is na(x) )
seq_along( x )
seq_along(x \times x \times x \times x \times x \times x \times x)
IntegerVector x = \text{seq} len( 10 ) :
pmin(x, x \star x);
pmin( x*x, 2 );
IntegerVector x, y;
ifelse(x < y, x, (x+y) * y);
ifelse(x > v, x, 2);
sign( xx );
sign(xx * xx);
diff( xx );
```
# Mathematical functions

```
IntegerVector x;
abs(x)exp( x )
log(x)log10( x )
floor( x )
ceil( x )
sqrt( x )
pow(x, z) \# x to the power of z
```
plus the regular trigonometrics functions and more.

### Statistical function d/q/p/r

```
x1 = dnorm(y1, 0, 1); // density of y1 at m=0, sd=1
x2 = pnorm(y2, 0, 1); // distribution function of y2
x3 = \text{up}_{x3}, 0, 1); // quantiles of v3
x4 = rnorm(n, 0, 1); //'n' RNG draws of N(0, 1)
```
For beta, binom, caucht, exp, f, gamma, geom, hyper, lnorm, logis, nbeta, nbinom, nbinom mu, nchisq, nf, norm, nt, pois, t, unif and weibull.

Use something like RNGScope scope; to set/reset the RNGs.

# **Outline**

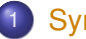

### 1 [Syntactic sugar](#page-1-0)

- [Motivation](#page-1-0)
- **[Contents](#page-6-0)**
- [Operators](#page-8-0)
- **•** [Functions](#page-12-0)
- <span id="page-17-0"></span>**•** [Performance](#page-17-0)

# Sugar: benchmarks

٠

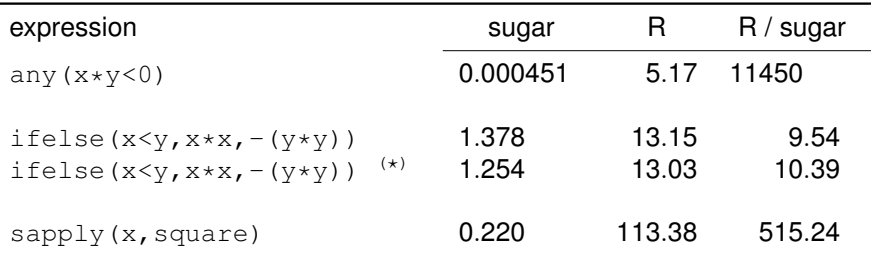

Source: examples/SugarPerformance/ using R 2.13.0, **Rcpp** 0.9.4, g++-4.5, Linux 2.6.32, i7 cpu.

 $\star$  : version includes optimization related to the absence of missing values

# Sugar: benchmarks

Benchmarks of the convolution example from Writing R Extensions.

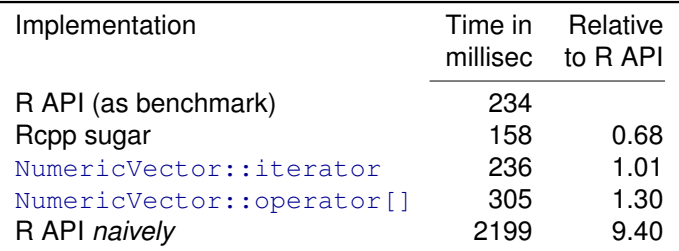

Table: Convolution of *x* and *y* (200 values), repeated 5000 times.

Source: examples/ConvolveBenchmarks/ using R 2.13.0, **Rcpp** 0.9.4, g++-4.5, Linux 2.6.32, i7 cpu.

### Sugar: Final Example examples/part3/sugarExample.R

Consider a simple R function of a vector:

```
f \circ \circ \leftarrow function (x) {
```

```
## sum of
## -- squares of negatives
## -- exponentials of positives
s \leq -\text{sum}(\text{ifelse}( x \leq 0, x*x, exp(x)))
```

```
return(s)
```
}

Sugar: Final Example examples/part3/sugarExample.R

```
Here is one C++ solution:
```

```
bar <- cxxfunction(signature(xs="numeric"),
                   plugin="Rcpp", body='
```

```
NumericVector x(xs);
   double s = sum( ifelse(x < 0, x * x, exp(x));
   return wrap(s);
\prime)
```
# Sugar: Final Example

Benchmark from examples/part3/sugarExample.R

```
R> library(compiler)
R > cfoo \leftarrow cmpfun(foo)
R> library(rbenchmark)
R > x < - rnorm(1e5)
R> benchmark(foo(x), cfoo(x), bar(x),
+ columns=c("test", "elapsed", "relative",
+ "user.self", "sys.self"),
+ order="relative", replications=10)
    test elapsed relative user.self sys.self
3 bar(x) 0.033 1.0000 0.03 0
1 foo(x) 0.441 13.3636 0.45 0
2 cfoo(x) 0.463 14.0303 0.46 0
R>
```
# **Outline**

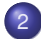

# 2 [Rcpp Modules](#page-23-0)

- **•** [Introduction](#page-23-0)
- [Exposing C++ classes](#page-36-0)
- $\bullet$
- $\bullet$
- <span id="page-23-0"></span>**• [CRAN Examples](#page-69-0)**

### Rcpp Modules - Motivation

The **Rcpp** API makes it easier to write and maintain C++ extension for [R.](http://www.r-project.org)

But we can do better still:

- Even more direct interfaces between C++ and [R](http://www.r-project.org)
- Automatic handling / unwrapping of arguments
- Support exposing C<sub>++</sub> functions to [R](http://www.r-project.org)
- Also support exposing C<sub>++</sub> classes to [R](http://www.r-project.org)

# Standing on the shoulders of Boost. Python

**Boost.Python** is a C++ library which enables seamless interoperability between C++ and the Python programming language.

**Rcpp Modules** borrows from **Boost.Python** to implement similar interoperability between R and C++.

# Rcpp Modules

C++ functions and classes:

```
double square( double x ){
  return x*x;
}
class Foo {
public:
  Foo(double x_) : x(x_) {}
  double bar( double z){
    return pow(x - z, 2.0);
  }
private:
  double x;
```
};

### This can be used in R:

```
> square(2.0)
[1] 4
> x < - new(Foo, 10)
> x$bar(2.0)[1] 64
```
# Exposing C++ functions

#### Consider the simple function :

```
double norm( double x, double y ){
    return sqrt( x*x + y*y ) ;
}
```
Thanks to Rcpp Attributes, exposing this is now easy.

Attributes was motivated by Modules, and it is useful to study Modules in some detail.

# Exposing C++ functions

#### *C++ side:*

```
#include <Rcpp.h>
double norm( double x, double y ){
    return sqrt( x*x + y*y) ;
}
SEXP norm_wrapper(SEXP x_, SEXP y_) {
    [\ldots]}
```
#### *Compile with R CMD SHLIB:*

\$ R CMD SHLIB foo.cpp

#### *R side:*

```
dyn.load( "foo.so" )
norm \langle - function (x, y) {
    .Call([...], x, y)}
```
#### Exposing C++ functions With inline

```
inc \lt - '
double norm( double x, double y ){
    return sqrt( x*x + y*y) ;
}
'
src < -'
   // convert the inputs
   double x = as \text{double} > (x), y = as \text{double} > (y);
   // call the function and store the result
   double res = norm(x, y) ;
   // convert the result
   return wrap(y) ;
'
norm \leq - cxxfunction (signature (x = "numeric",
                                 y_{-} = "numeric"),
                     body = src, includes = inc,
                     plugin = "Rcpp" )
```
# Exposing C++ functions (cont.)

So exposing a C++ function to [R](http://www.r-project.org) is straightforward, yet also somewhat tedious:

- Convert the inputs (from SEXP) to the appropriate types
- **Call the function and store the result**
- **Convert the result to a SEXP**

Rcpp Modules use Template Meta Programming (TMP) to replace these steps by a single step:

• Declare which function to expose

### Exposing C++ functions with modules Within a package

```
C++ side:
#include <Rcpp.h>
double norm( double x, double y ){
```

```
return sqrt( x*x + y*y) ;
}
RCPP_MODULE(foo){
    function( "norm", &norm ) ;
}
```
# *R side:*

```
.onLoad <- function(libname, pkgname){
    loadRcppModules()
}
```
*(Other details related to module loading to take care of. We will cover them later.)*

[Rcpp sugar](#page-1-0) [Rcpp Modules](#page-23-0) [Rcpp Classes](#page-74-0) [Intro](#page-23-0) [Classes](#page-36-0) [Packages](#page-55-0) [STL](#page-65-0) [CRAN](#page-69-0)

#### Exposing C++ functions with modules Using inline

```
fx \leq -\text{exxfunction}(, "", includes = '
   double norm( double x, double y ){
     return sqrt( x*x + y*y) ;
   }
   RCPP_MODULE(foo){
      function( "norm", &norm ) ;
   }
', plugin = "Rcpp" )
foo <- Module( "foo", getDynLib(fx) )
norm <- foo$norm
```
### Exposing C++ functions **Documentation**

.function can take an additional argument to document the exposed function:

```
double norm( double x, double y ){
    return sqrt( x*x + y*y) ;
}
RCPP_MODULE(foo){
    function("norm", &norm,
             "Some documentation about the function"
            );
}
```
#### which can be displayed from the [R](http://www.r-project.org) prompt:

```
R> show( mod$norm )
internal C++ function <0x1c21220>
docstring : Some documentation about the function
signature : double norm(double, double)
```
### Exposing C++ functions Formal arguments

### Modules also let you supply formal arguments for more flexibility:

```
using namespace Rcpp;
double norm( double x, double y ) {
    return sqrt( x*x + y*y );
}
RCPP_MODULE(mod_formals2) {
    function( "norm", &norm,
        List::create( _["x"], _["y"] = 0.0 ),
        "Provides a simple vector norm"
        );
}
```
### Exposing C++ functions Formal arguments

**Rcpp** modules supports different types of arguments:

- Argument without default value :  $\lfloor$  "x"]
- Argument with default value :  $[r] \cdot y' = 2$
- $\bullet$  Ellipsis  $(...) : \_ [ " \dots " ]$
# **Outline**

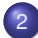

### 2 [Rcpp Modules](#page-23-0)

- [Introduction](#page-23-0)
- [Exposing C++ classes](#page-36-0)
- $\bullet$
- $\bullet$
- <span id="page-36-0"></span>**• [CRAN Examples](#page-69-0)**

### Exposing C++ classes **Motivation**

Motivation: We want to manipulate C++ objects:

- **Create instances**
- **e** Retrieve/Set data members
- **Call methods**

External pointers are useful for that, and **Rcpp** modules wraps them in a nice to use abstration.

# Exposing C++ classes

#### A simple C++ class:

```
class Uniform {
public:
    // constructor
    Uniform(double min_, double max_) :
        min(min_), max(max_) {}
    // method
    NumericVector draw(int n) const {
        RNGScope scope;
        return runif( n, min, max );
    }
    // fields
    double min, max;
};
```
# Exposing C++ classes

#### Modules can expose the Uniform class to allow this syntax:

```
> u <- new( Uniform, 0, 10)
> u$draw( 10L)
[1] 3.00874606 7.00303770 6.17387340 0.06449014 7.40344856
[6] 6.48737922 1.73829428 7.53417005 0.38615597 6.66649310
> u$min
[1] 0
> u$max
[1] 10
> u$min <-5> u$draw(10)
[1] 7.02818458 8.19557570 5.42092100 6.02311031 8.18770124
[6] 6.18817312 8.60004068 6.60542979 5.41539068 9.96131797
```
# Exposing C++ classes

Since C++ does not have reflection capabilities, modules need to declare what to expose:

- **Constructors**
- **•** Fields or properties
- **•** Methods
- **•** Finalizers

### Exposing C++ classes A simple example

```
class Uniform {
public:
    Uniform(double min<sub>,</sub> double max<sub>)</sub> : min(min<sub>)</sub>, max(max<sub>)</sub> {}
    NumericVector draw(int n) const {
         RNGScope scope;
         return runif( n, min, max );
    }
    double min, max;
};
RCPP_MODULE(random){
    class_<Uniform>( "Uniform")
    .constructor<double,double>()
    .field( "min", &Uniform::min )
    .field( "max", &Uniform::max )
    .method( "draw", &Uniform::draw )
    ;
}
```
### Exposing C++ classes ... Exposing constructors

```
class Uniform {
public:
    Uniform(double min_, double max_) : min(min_), max(max_) {}
    NumericVector draw(int n) const {
        RNGScope scope;
        return runif( n, min, max );
    }
    double min, max;
};
RCPP_MODULE(random){
    class_<Uniform>( "Uniform")
    .constructor<double,double>()
    .field( "min", &Uniform::min )
    .field( "max", &Uniform::max )
    .method( "draw", &Uniform::draw )
    ;
}
```
### Exposing C++ classes ... Exposing fields

```
class Uniform {
public:
    Uniform(double min<sub>,</sub> double max<sub>)</sub> : min(min<sub>)</sub>, max(max<sub>)</sub> {}
    NumericVector draw(int n) const {
         RNGScope scope;
         return runif( n, min, max );
    }
    double min, max;
};
RCPP_MODULE(random){
    class_<Uniform>( "Uniform")
    .constructor<double,double>()
    .field( "min", &Uniform::min )
    .field( "max", &Uniform::max )
    .method( "draw", &Uniform::draw )
    ;
}
```
### Exposing C++ classes ... Exposing methods

```
class Uniform {
public:
    Uniform(double min<sub>,</sub> double max<sub>)</sub> : min(min<sub>)</sub>, max(max<sub>)</sub> {}
    NumericVector draw(int n) const {
         RNGScope scope;
         return runif( n, min, max );
    }
    double min, max;
};
RCPP_MODULE(random){
    class_<Uniform>( "Uniform")
    .constructor<double,double>()
    .field( "min", &Uniform::min )
    .field( "max", &Uniform::max )
    .method( "draw", &Uniform::draw )
    ;
}
```
### Exposing C++ classes ... Constructors

- The .constructor method of class can expose public constructors taking between 0 and 7 arguments.
- The argument types are specified as template parameters of the .constructor methods.
- It is possible to expose several constructors that take the same number of arguments, but this require the developper to implement dispatch to choose the appropriate constructor.

### Exposing C++ classes ... Fields

Public data fields are exposed with the . field member function:

```
.field( "x", &Uniform::x )
```
If you do not wish the [R](http://www.r-project.org) side to have write access to a field, you can use the . field readonly field:

```
.field readonly( "x", &Uniform::x )
```
### Exposing C++ classes ... Properties

Properties let the developper associate getters (and optionally setters) instead of retrieving the data directly. This can be useful for:

- Private or protected fields
- To keep track of field access
- To add operations when a field is retrieved or set
- To create a pseudo field that is not directly related to a data member of the class

### Exposing C++ classes ... Properties

Properties are declared with one of the .property overloads:

```
.property( "z",
           &Foo::get_z,
           &Foo::set_z,
           "Documentation" )
```
This contains

- the [R](http://www.r-project.org) side name of the property (required)
- address of the getter (required)
- address of the setter (optional)
- documentation for the property (optional)

### Exposing C++ classes ... Properties, getters

#### Getters can be:

```
class Foo{
public:
    double get(){ ... }
     ...
} ;
double outside qet( Foo* foo ) \{ \ldots \}
```
- Public member functions of the target class that take no argument and return something
- Free functions that take a pointer to the target class as unique argument and returns something

### Exposing C++ classes ... Properties, setters

#### Setters can be:

```
class Foo{
public:
    void set(double x){ ... }
    ...
} ;
```
void outside set( Foo\* foo, double x){ ... }

- Public member functions that take exactly one argument (which must match with the type used in the getter)
- Free function that takes exactly two arguments: a pointer to the target class, and another variable (which must match the type used in the getter).

#### Exposing C++ classes Fields and properties example

```
class Foo{
public:
    double x, y ;
    double get_z(){ return z; }
    void set_z( double new_z ) { z = new_z ; }
    // ...
private:
    double z ;
};
double get w(Foo* foo) { ... }
void set_w(Foo* foo, double w ){ \ldots \hat{A} }
RCPP_MODULE(bla){
    class_<Foo>("Foo")
    // ...
    .field( "x", &Foo::x )
    .field readonly( "y", &Foo::y )
    .property( "z", &Foo::get_z, Foo::set_z )
    .property( "w", &get_w, &set_w )
    ;
}
```
## ... Methods

The .method member function of class is used to expose methods, which can be:

- A public member function of the target class, const or non const, that takes between 0 and 65 parameters and returns either void or something
- A free function that takes a pointer to the target class, followed by between 0 and 65 parameters, and returns either void or something

## ... Methods, examples

```
class Foo{
public:
    ...
    void bla() ;
    double bar( int x, std::string y ) ;
} ;
double yada(Foo* foo) { ... }
RCPP_MODULE(mod){
    class_<Foo>
    ...
    .method( "bla" , &Foo::bla )
    .method( "bar" , &Foo::bar )
    .method( "yada", &yada )
    ;
}
```
## **Finalizers**

When the [R](http://www.r-project.org) reference object that wraps the internal C++ object goes out of scope, it becomes candidate for GC.

When it is GC'ed, the destructor of the target class is called.

Finalizers allow the developper to add behavior right before the destructor is called (free resources, etc ...)

Finalizers are associated to exposed classes with the class  $::$ . finalizer method. A finalizer is a free function that takes a pointer to the target class as unique argument and returns void.

# **Outline**

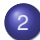

## 2 [Rcpp Modules](#page-23-0)

- [Introduction](#page-23-0)
- [Exposing C++ classes](#page-36-0)
- [Modules and packages](#page-55-0)
- $\bullet$
- <span id="page-55-0"></span>**• [CRAN Examples](#page-69-0)**

# Modules and packages

The best way to use **Rcpp** modules is to embed them in an [R](http://www.r-project.org) [p](http://www.r-project.org)ackage.

The Rcpp.package.skeleton (and its module argument) creates a package skeleton that has an Rcpp module.

```
> Rcpp.package.skeleton("mypackage",
+ module = TRUE )
```
## Modules and packages

```
> Rcpp.package.skeleton( "mypackage", module=TRUE )
Creating directories ...
Creating DESCRIPTION ...
Creating NAMESPACE ...
Creating Read-and-delete-me ...
Saving functions and data ...
Making help files ...
Done.
Further steps are described in './mypackage/Read-and-delete-me'.
Adding Rcpp settings
>> added RcppModules: yada
>> added Depends: Rcpp
>> added LinkingTo: Rcpp
>> added useDynLib directive to NAMESPACE
>> added Makevars file with Rcpp settings
>> added Makevars.win file with Rcpp settings
>> added example header file using Rcpp classes
>> added example src file using Rcpp classes
>> added example R file calling the C++ example
>> added Rd file for rcpp hello world
>> copied the example module
```
## Calling Rcpp.package.skeleton

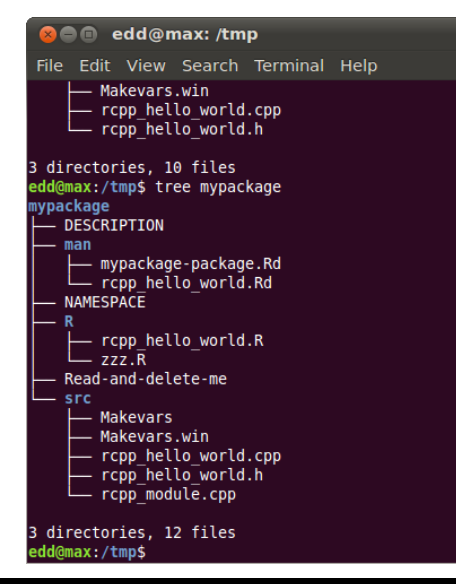

We will discuss the individual files in the next few slides.

Also note that the next release will contain two more cpp files.

# rcpp\_module.cpp

```
#include <Rcpp.h>
```

```
[\ldots]int bar( int x){
  return x*2 ;
}
double foo( int x, double y){
  return x \times y ;
}
[...]
class World {
public:
  World() : msg("hello"){}
  void set(std::string msg) { this->msg = msg; }
  std::string greet() { return msg; }
private:
    std::string msg;
};
```
# rcpp\_module.cpp

```
RCPP_MODULE(yada){
  using namespace Rcpp ;
  [...]
  function( "bar", &bar,
    List::create( [[x"] = 0.0],
    "documentation for bar " ) ;
  function( "foo" , &foo ,
    List::create( _{\_}[^{\pi}x^{\pi}] = 1, \_[^{\pi}v^{\pi}] = 1.0 ).
    "documentation for foo " ) ;
  class_<World>( "World" )
    .constructor()
    .method( "greet", &World::greet , "get the message" )
    .method( "set", &World::set , "set the message" )
  ;
}
```
# Modules and packages: DESCRIPTION

```
Package: mypackage
Type: Package
Title: What the package does (short line)
Version: 1.0
Date: 2011-08-15
Author: Who wrote it
Maintainer: Who to complain to <yourfault@somewhere.net>
Description: More about what it does (maybe more than one line)
License: What Licence is it under ?
LazyLoad: yes
Depends: methods, Rcpp (>= 0.9.6)LinkingTo: Rcpp
RcppModules: yada
```
# Modules and packages: zzz.R

Previously, the .onLoad() function (often placed in file zzz.R file) had to contai a call to the loadRcppModules function.

Now, we simply call loadModule() from any file in the  $R/$ directory of the package.

*## For R 2.15.1 and later this works. ## Note that calling loadModule() triggers ## a load action, so this does \_not\_ have ## to be placed in .onLoad() or evalqOnLoad().* loadModule("NumEx", TRUE) loadModule("yada", TRUE) loadModule("stdVector", TRUE)

# Modules and packages: NAMESPACE

The NAMESPACE files loads the dyanmic library of the packages, imports from **Rcpp** and exports all local symbols of the package (using regular expression).

```
useDynLib(mypackage)
exportPattern("^[[:alpha:]]+")
import( Rcpp )
```
[Rcpp sugar](#page-1-0) [Rcpp Modules](#page-23-0) [Rcpp Classes](#page-74-0) [Intro](#page-23-0) [Classes](#page-36-0) [Packages](#page-55-0) [STL](#page-65-0) [CRAN](#page-69-0)

# Modules and packages: Using the package

```
> require( mypackage )
> foo
internal C++ function <0x100612350>
    docstring : documentation for foo
    signature : double foo(int, double)
> foo( 2, 3)
[1] 6
> World
C++ class 'World' <0x10060edc0>
Constructors:
    World()
Fields: No public fields exposed by this class
Methods:
     std::string greet()
           docstring : get the message
     void set(std::string)
           docstring : set the message
> w < - new( World )
> w$set( "bla bla" )
> w$greet()
[1] "bla bla"
```
# **Outline**

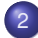

### 2 [Rcpp Modules](#page-23-0)

- [Introduction](#page-23-0)
- [Exposing C++ classes](#page-36-0)
- $\bullet$
- **o** [STL Vector Example](#page-65-0)
- <span id="page-65-0"></span>**• [CRAN Examples](#page-69-0)**

# stdVector.cpp (in Rcpp's skeleton and unittest)

*#include* <*Rcpp.h*> *// need to include the main Rcpp header file only*

```
typedef std::vector<double> vec; // convenience typedef
```

```
void vec_assign( vec* obj, Rcpp::NumericVector data) { // helpers
    obj->assign( data.begin(), data.end() ) ;
}
void vec insert ( vec* obj, int position, Rcpp::NumericVector data) {
    vec::interator it = obj-\rightarrowbegin() + position;
    obj->insert( it, data.begin(), data.end() );
}
Rcpp::NumericVector vec_asR( vec* obj) {
    return Rcpp::wrap( *obj );
}
void vec set ( vec* obj, int i, double value) {
    obj->at( i ) = value;}
void vec resize( vec* obj, int n) { obj->resize( n ); }
void vec push back( vec* obj, double x ) { obj->push back( x ); }
```

```
// Wrappers for member functions that return a reference -- required on Solaris
double vec_back(vec *obj){ return obj->back() ; }
double vec_front(vec *obj){ return obj->front() ; }
double vec_at(vec *obj, int i){ return obj->at(i) ; }
```
### stdVector.cpp cont.

```
RCPP_MODULE(stdVector){
    using namespace Rcpp ;
    // we expose the class std::vector<double> as "vec" on the R side
    class_<vec>("vec")
    // exposing the default constructor
    .constructor()
    // exposing member functions -- taken directly from std::vector<double>
    .method( "size", &vec::size)
    .method( "max_size", &vec::max_size)
    .method( "capacity", &vec::capacity)
    .method( "empty", &vec::empty)
    .method( "reserve", &vec::reserve)
    .method( "pop_back", &vec::pop_back )
    .method( "clear", &vec::clear )
    // specifically exposing const member functions defined above
    .method( "back", &vec_back )
.method( "front", &vec_front )
    .method("at", &vec_at )
    // exposing free functions taking a std::vector<double>*
    // as their first argument
    .method( "assign", &vec_assign )
    .method( "insert", &vec_insert )
    .method( "as.vector",&vec_asR )
    .method( "push_back", &vec_push_back )
    .method( "resize", &vec_resize)
    // special methods for indexing
    .method( "[[", &vec_at )
    .method( "[[<-", &vec_set )
    ;
}
```
#### stdVector.cpp cont. Usage from R

```
v <- new(vec) # stdVector module
data \lt- 1:10
v$assign(data)
v[3]] \leq v[3]] + 1
data[ [4] ] < - data[ [4] ] +1checkEquals( v$as.vector(), data )
v$size()
v$capacity()
```
# **Outline**

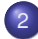

## 2 [Rcpp Modules](#page-23-0)

- [Introduction](#page-23-0)
- [Exposing C++ classes](#page-36-0)
- $\bullet$
- $\bullet$
- <span id="page-69-0"></span>**• [CRAN Examples](#page-69-0)**

### planar/src/multilayer.cpp

```
#include <RcppArmadillo.h>
#include <iostream>
using namespace Rcpp :
using namespace RcppArmadillo ;
using namespace arma ;
using namespace std;
Rcpp::List multilayer(const arma::colvec& k0, \
        const arma:: cx_mat& kx,
        const arma:: cx_mat& epsilon,
        const arma::colvec& thickness, \
        const int& polarisation) {
 [1, 1, 1]Rcpp::List recursive fresnel(const arma::colvec& k0, \lambdaconst arma:: cx_mat& kx,
        const arma::cx_mat& epsilon, \
        const arma::colvec& thickness, \
        const int& polarisation) {
[...]
RCPP_MODULE(planar){
 using namespace Repp;
  function( "multilayer", &multilayer, \
    "Calculates reflection and transmission coefficients of a multilayer stack" );
  function( "recursive fresnel", &recursive fresnel,
    "Calculates the reflection coefficient of a multilayer stack" );
 }
```
### cda/src/{cda,utils}.cpp

```
#include "utils.h"
#include "cda.h"
#include <RcppArmadillo.h>
#include <iostream>
using namespace Rcpp:
using namespace RcppArmadillo;
using namespace std;
arma::mat euler(const double phi, const double theta, const double psi) {
[...]
arma::cx mat interaction matrix(const arma::mat& R, const double kn,
                                const arma::cx_mat& invAlpha,
                                const arma::mat& Euler, const int full) {
double extinction(const double kn, const arma::cx_colvec& P,
                  const arma::cx_colvec& Eincident) {
[...]
double absorption(const double kn, const arma::cx_colvec& P,
                  const arma:: cx_mat& invpolar) {
[1, 1]RCPP_MODULE(cda){
   using namespace Rcpp :
   function( "euler", &euler, "Constructs a 3x3 Euler rotation matrix" ) ;
   function( "extinction", &extinction, "Calculates the extinction cross-section" ) ;
   function( "absorption", &absorption, "Calculates the absorption cross-section" ) ;
   function( "interaction_matrix", &interaction_matrix,
             "Constructs the coupled-dipole interaction matrix" ) ;
}
```
#### GUTS/src/GUTS\_rpp\_module.cpp

```
#include "GUTS.h"
#include <Rcpp.h>
using namespace Rcpp:
RCPP_MODULE(modguts)
{
  class_<GUTS>( "GUTS" )
    .constructor()
    .method( "setConcentrations", &GUTS::setConcentrations,
             "Set time series vector of concentrations." )
    .method( "setSurvivors", &GUTS::setSurvivors,
             "Set time series vector of survivors." )
   [...]
    .method( "setSample", &GUTS::setSample, "Set ordered sample vector." )
    .method( "calcLoglikelihood", &GUTS::calcLoglikelihood,
             "Returns calculated log. of likelihood from complete + valid object." )
    .property( "C", &GUTS::getC, "Vector of concentrations." )
    .property( "Ct", &GUTS::getCt, "Time vector of concentrations." )
    [...]
    ;
}
```
### RcppBDT/src/RcppBDT.cpp

RCPP\_MODULE(bdt) {

}

```
using namespace boost:: gregorian;
using namespace Repp;
```

```
// exposing a class (boost::gregorian::)date as "date" on the R side
class_<date>("date")
```

```
// constructors
.constructor("default constructor")
.constructor<int, int, int>("constructor from year, month, day")
.method("setFromLocalClock", &date_localDay, "create a date from local clock")
.method("setFromUTC", &date_utcDay, "create a date from current universal clock")
[...]
.method("getYear", &date_year, "returns the year")
.method("getMonth", &date_month, "returns the month")
.method("getDay", &date_day, "returns the day")
.method("getDayOfYear", &date_dayofyear, "returns the day of the year")
[...]
.method("getDate", &date_toDate, "returns an R Date object")
.method("fromDate", &date_fromDate, "sets date from an R Date object")
[...]
.const_method("getWeekNumber", &date::week_number, "returns number of week")
.const method("getModJulian", &date::modjulian day, "returns the mod. Julian day")
.const_method("getJulian", &date::julian_day, "returns the Julian day")
[...]
.method("getNthDayOfWeek", &Date_nthDayOfWeek,
        "return nth week's given day-of-week in given month and year")
[...]
;
```
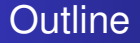

<span id="page-74-0"></span>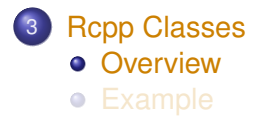

## **Overview**

#### Last year, John Chambers added some code to Rcpp. It builds on Rcpp Modules, and allows the R side to modify C++ classes.

This is documented in help (setRcppClass) as well as in one test package to to support the unit tests.

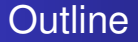

<span id="page-76-0"></span>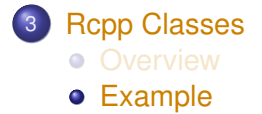

# Example

})

```
setRcppClass("World", module = "yada", fields = list(more = "character"),
         methods = list(test = function(what) message("Testing: ", what, "; ", more)),
         saveAs = "genWorld")
setRcppClass("stdNumeric", "vec", "stdVector")
evalqOnLoad({ # some methods that use C++ methods
    stdNumeric$methods(
        qetE1 = function(i)i < -a.s.integer(i)
            if(i < 1 \mid i > size()NA_real_
            else
                at(i-1L)},
        setEl = function(i, value) {
            value <- as.numeric(value)
            if(length(yalue) != 1)
                stop("Only assigns single values")
            i < -a.s.integer(i)
            if(i < 1 \mid i > size()stop("index out of bounds")
            else
                set(i-1L, value)
        },
        initialize = function(data = numeric())callSuper()
            data <- as.double(data)
            n <- as.integer(max(50, length(data) * 2))
            reserve(n)
            assign(data)
        }
    )
```